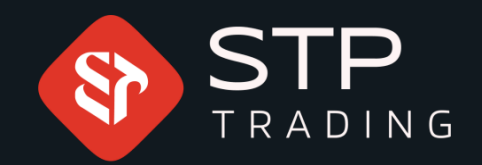

## How to login MetaTrader 5 IOS version STP TRADING

## WWW.STPTRADING.IO

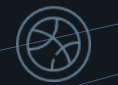

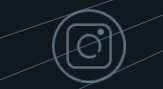

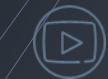

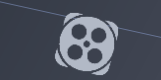

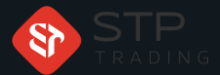

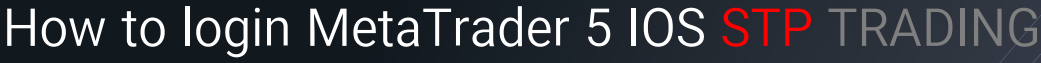

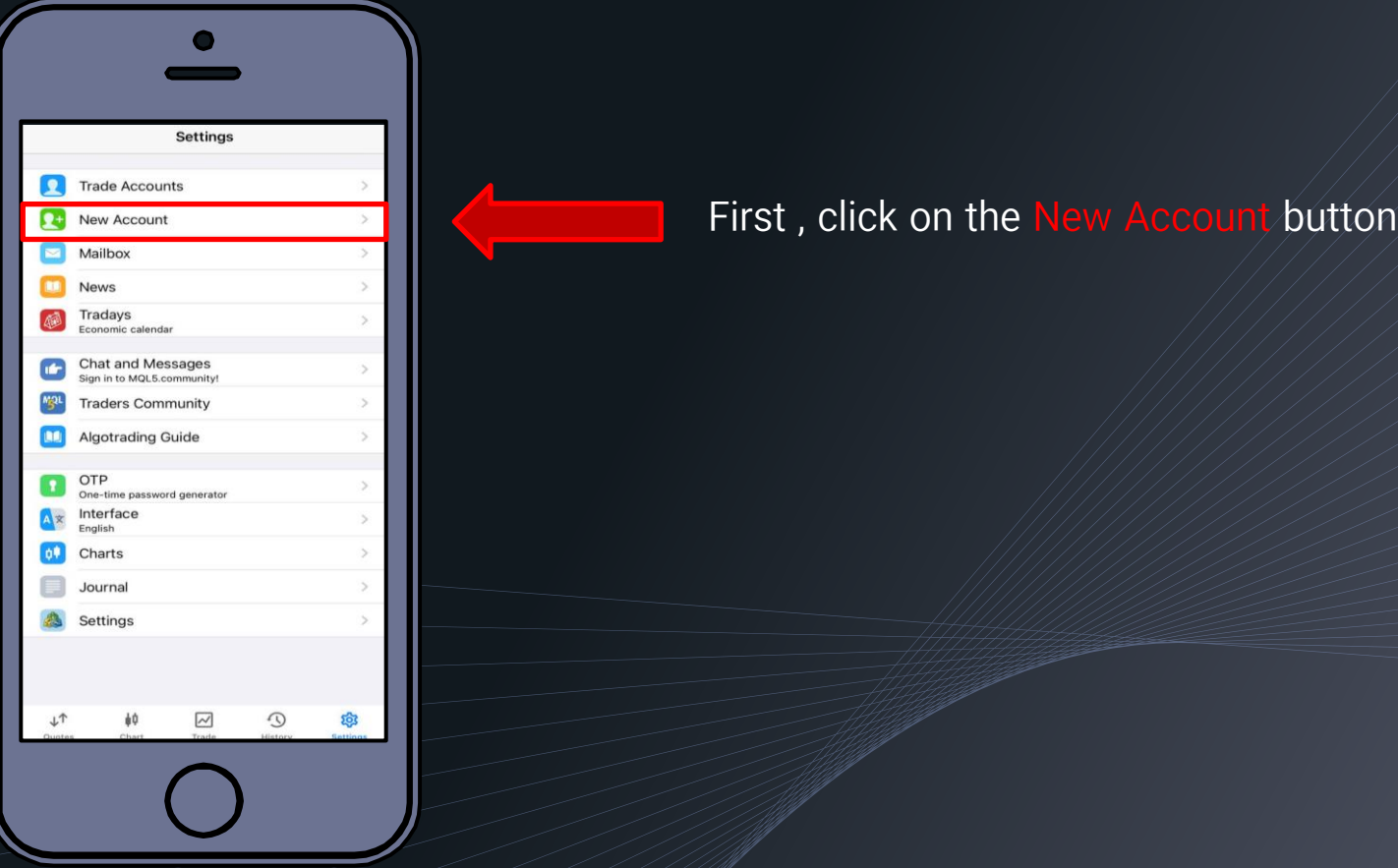

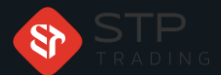

## How to login MetaTrader 5 IOS STP TRADING

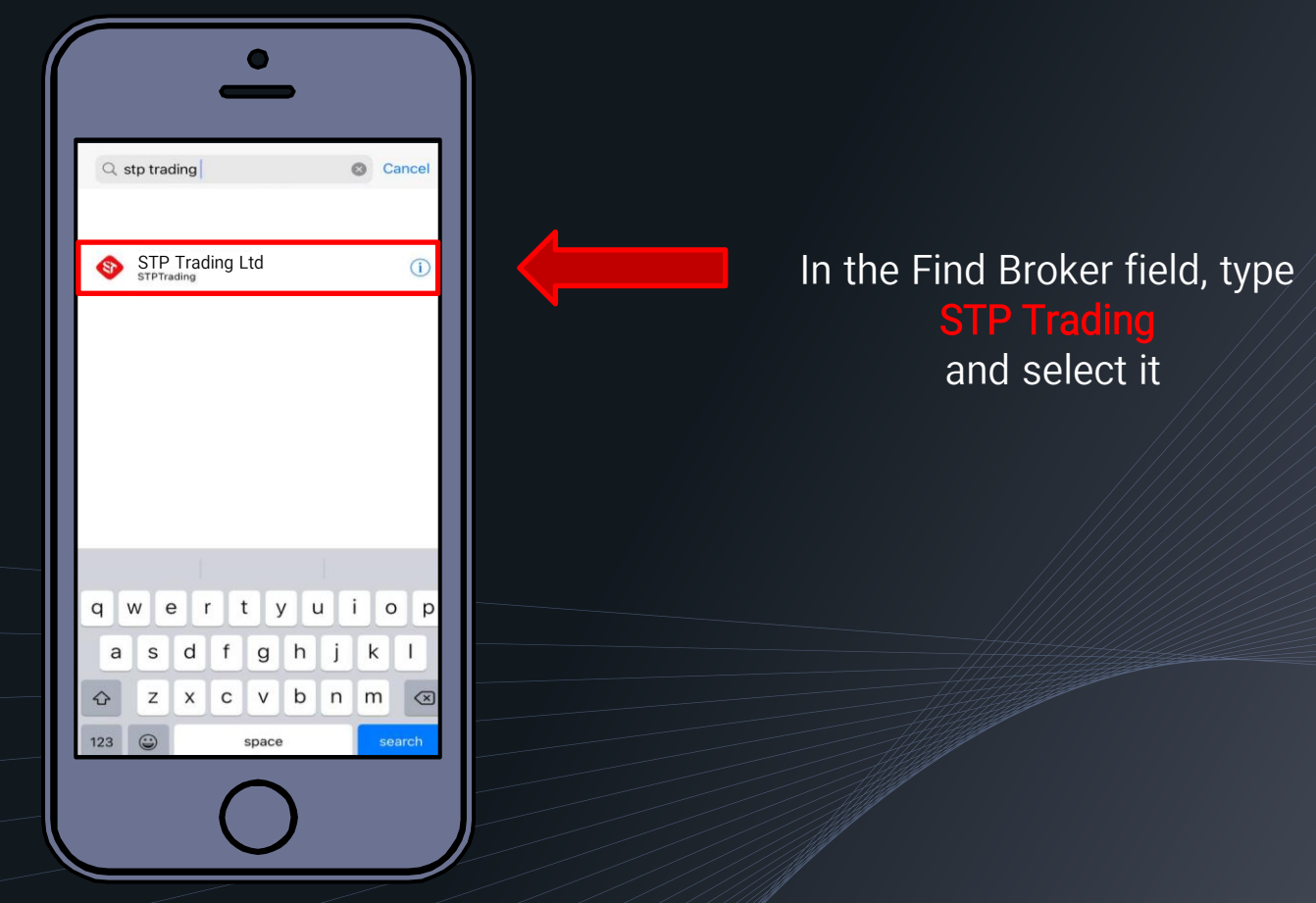

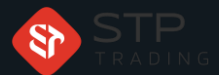

## How to login MetaTrader 5 IOS STP TRADING

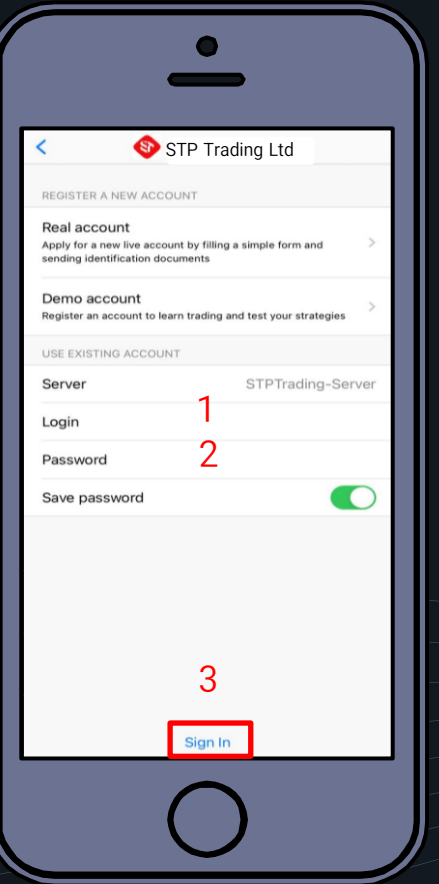

1- In the login field, enter the digit number of your account

2- Enter your password in the

3- Finally, click on the Sign In button

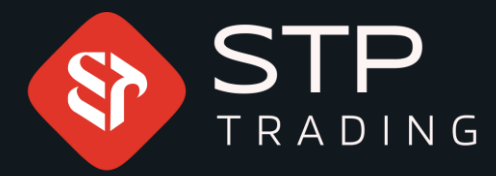

**STP** Trading is one of the fewest **NDD** trusted brokers which provides safe services to the traders around the world. All STP Trading accounts are connected to the major reference Banks in England, USA, etc. Experience all types of STP Trading accounts with tight floating spreads on a fast platform.

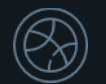

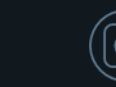

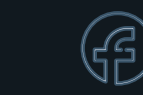

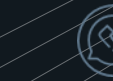

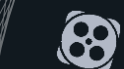